*Formations Google WorkSpace*

### **FORMATION GOOGLE SHEETS INITIATION**

Satisfaction de nos apprenants en 2023 : 98% Taux d'assiduité : 100%

**Formez-vous selon vos disponibilités !** Vous proposez **3 dates au choix** et votre formateur vous confirme la date souhaitée.

**En présentiel dans votre entreprise,** dans l'un de nos **20 centres de formation** ou en **distanciel par visioconférence.**

**Niveau : Initiation**

#### **Référence** : BUR-5635 **Durée** : 14 heures soit 2 jours **Tarif formation individuelle** : 1950 € HT / Personne **Tarif Intra-Entreprise à partir de 4 Collaborateurs** : [Demandez un devis](https://www.expertisme.com/devis-formation-digitale-intra-entreprise/)

#### **Vous avez des questions sur cette formation ?**

Contactez nos conseillers au : 01 42 66 36 42 du lundi au vendredi de 9h00 à 19h ou par email [formation@expertisme.com](mailto:formation@expertisme.com)

# **Votre parcours de formation :** [>> Découvrez-le étape par étape](https://expertisme.com/docs-formations/parcours-etape-par-etape-Expertisme.pdf)

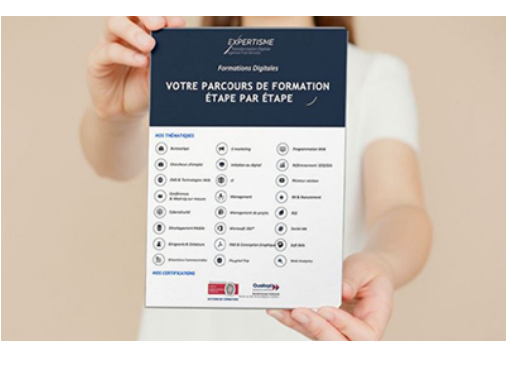

## *Contexte de la formation Google Sheets Initiation*

Google Sheets est une application de tableur en ligne qui fait partie de la suite Google Workspace. Elle permet de créer, modifier et partager des feuilles de calcul en temps réel sur n'importe quel appareil connecté à Internet.

Avec Google Sheets, vous pouvez stocker, organiser et analyser vos données, le tout en collaboration avec d'autres utilisateurs. C'est un outil indispensable pour les professionnels de la gestion de projet et de la planification.

Cette formation proposée par *Expertisme* est spécialement conçue pour les utilisateurs novices n'ayant jamais utilisés un outil de tableur type Excel. Cette formation d'initiation à Google Sheets est également adaptée à tout utilisateur qui souhaite se familiariser avec les fonctionnalités de base de Google Sheets.

Nos Formateurs Experts Métiers vous accompagnent dans la découverte de l'interface et des principes de base de Google Sheets. Vous apprendrez les bases de la création et de la conception de feuilles de calculs et de tableaux simples, Vous serez également amené à comprendre les principes de la saisie des données et l'utilisation de formules et de fonctions avancées, en passant par la mise en forme et la personnalisation.

A la fin de la formation, vous aurez acquis des solides bases dans l'utilisation de Google Sheets.

## *À qui s'adresse cette formation ?*

Cette formation s'adresse à toute personne susceptible d'utiliser Google Sheets

## *Objectifs*

- Maîtriser les fonctions de base de Google Sheets et son interface utilisateur
- Créer et mettre en forme des tableaux, des calculs simples et des graphiques simples pour représenter visuellement les données dans une feuille de calcul.
- Comprendre les différentes fonctions et formules de base pour effectuer des calculs simples.
- Savoir utiliser des fonctions de recherche et de tri pour organiser les données dans une feuille de calcul.
- Savoir formater et personnaliser les feuilles de calcul pour les rendre plus attrayantes et plus faciles à lire.

### *Programme*

### **[1. PRENDRE SES REPÈRES ET GÉRER LES DOCUMENTS](#page--1-0)**

- Se repérer dans l'interface
- Organiser feuilles et classeurs.

### **[2. CONCEVOIR, METTRE EN FORME ET IMPRIMER UN TABLEAU SIMPLE](#page--1-0)**

- Saisir et réviser un texte ou des nombres.
- Utiliser la mise en forme.

### **[3. ÉLABORATION DE CALCULS SIMPLES](#page--1-0)**

- Utiliser une formule.
- Utiliser une fonction.

### **[4. ILLUSTRER LES CHIFFRES AVEC UN GRAPHIQUE](#page--1-0)**

- Construire un graphique.
- Le modifier.

### **[5. MISE EN PAGE ET IMPRESSION](#page--1-0)**

- Mise en page.
- Impression

Version 3. Mise à jour le 01/01/2023

© EXPERTISME - Groupe SELECT® 2023 Tous droits réservés. Les textes présents sur cette page sont soumis aux droits d'auteur.

## *Pré-requis*

Maîtrise du français courant écrit et parlé. Être à l'aise avec l'environnement Google. Posséder un compte Google Être muni d'un ordinateur relié à Internet, possédant une caméra, un micro et un haut-parleur.

## *Points forts de la formation*

- Votre plan pédagogique de formation sur-mesure avec l'évaluation initiale de votre niveau de connaissance du sujet abordé
- Des cas pratiques inspirés de votre activité professionnelle, traités lors de la formation
- Un suivi individuel pendant la formation permettant de progresser plus rapidement
- Un support de formation de qualité créé sur-mesure en fonction de vos attentes et des objectifs fixés,

permettant un transfert de compétences qui vous rende très rapidement opérationnel

- Les dates et lieux de cette formation sont à définir selon vos disponibilités
- Animation de la formation par un Formateur Expert Métier
- La possibilité, pendant 12 mois, de solliciter votre Formateur Expert sur des problématiques professionnelles liées au thème de votre formation
- Un suivi de 12 mois de la consolidation et de l'évolution de vos acquis.

## *Approche Pédagogique*

L'approche pédagogique a été construite sur l'interactivité et la personnalisation : Présentation illustrée et animée par le Formateur Expert, partage d'expériences, études de cas, mise en situation réelle. Tous les supports sont fournis par support papier, mail ou clé USB à chaque stagiaire.

#### **Méthodologie pédagogique employée :**

Chaque formation en présentiel ou en distanciel est animée par un Formateur Expert Métier sélectionné selon ses compétences et expériences professionnelles. Apport d'expertise du Formateur, quiz en début et fin de formation, cas pratiques, échanges d'expérience. Accès en ligne au support de formation.

#### **Modalités employées et évaluation :**

Évaluation et positionnement lors de la définition du plan pédagogique avec le ou les stagiaires. Un QCM est soumis aux stagiaires le dernier jour de la formation pour valider les acquis. Une correction collective est effectuée par le Formateur. Un bilan de fin de stage à chaud est organisé entre le Formateur et le ou les stagiaires pour le recueil et la prise en compte de leurs appréciations. Une attestation de fin de stage est remise aux stagiaires.

## *Accessibilité*

Toute demande spécifique à l'accessibilité de la formation par des personnes handicapées donnera lieu à une attention particulière et le cas échéant une adaptation des moyens de la formation. Public en situation de handicap, contactez notre référent handicap au 01 42 66 36 42.

## *Formateur*

Nos Formateurs sont des Experts Métiers intervenants sur les prestations inhérentes sur la thématique de la formation. Ils réalisent les audits et co-construisent l'offre et le déroulé de la formation avec l'Ingénieur Pédagogique avant validation par le Responsable Pédagogique. Ils sont sélectionnés pour leurs compétences pédagogiques et leurs expériences dans la formation pour adultes.